# **Monk Documentation**

*Release 0.14.0-dev*

**Andrey Mikhaylenko**

April 30, 2015

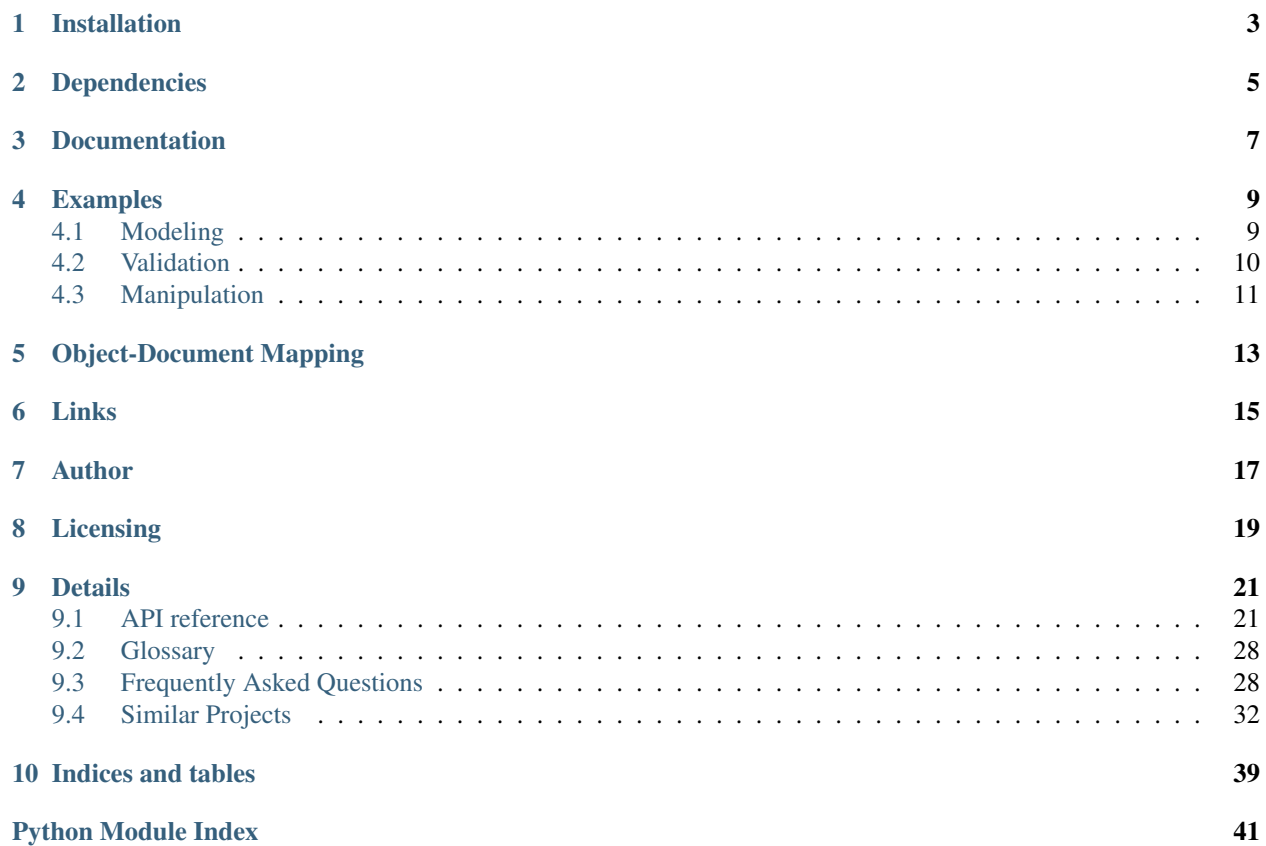

An unobtrusive data modeling, manipulation and validation library.

Supports MongoDB out of the box. Can be used for any other DB (or even without one).

**CHAPTER 1**

## **Installation**

<span id="page-6-0"></span>\$ pip install monk

## **Dependencies**

<span id="page-8-0"></span>*Monk* is tested against the following versions of Python:

- CPython 2.6, 2.7, 3.2, 3.4
- PyPy 2.0

Optional dependencies:

• The MongoDB extension requires *pymongo*.

## **Documentation**

<span id="page-10-0"></span>See the complete [documentation](http://monk.readthedocs.org) for details.

## **Examples**

## <span id="page-12-1"></span><span id="page-12-0"></span>**4.1 Modeling**

The schema is defined as a template using native Python data types:

```
# we will reuse this structure in examples below
spec = \{'title': 'Untitled',
   'comments': [
        {
            'author': str,
            'date': datetime.datetime.utcnow,
            'text': str
        }
    ],
}
```
You are free to design as complex a document as you need. The *manipulation* and *validation* functions (described below) support arbitrary nested structures.

When this "natural" pythonic approach is not sufficient, you can mix it with a more verbose notation, e.g.:

title\_spec = IsA(str, default='Untitled') | Equals(None)

There are also neat shortcuts:

```
spec = {'url': nullable(str),
   'status': one_of(['new', 'in progress', 'closed']),
   'comments': [str],
   'blob': None,
}
```
This could be written a bit more verbosely:

```
spec = {'url': IsA(str) | Equals(None),
   'status': Equals('new') | Equals('in progress') | Equals('closed'),
   'comments': ListOf(IsA(str)),
    'blob': Anything(),
}
```
It is even possible to define schemata for dictionary keys:

```
CATEGORIES = ['books', 'films', 'toys']
spec = \{'title': str,
   opt_key('price'): float, # key is optional; value is mandatory
    'similar_items': {
       one_of(CATEGORIES): [ # suggestions grouped by category
            {'url': str, 'title': str}
       ],
    }
}
# (what if the categories should be populated dynamically?
# well, the schema is plain Python data, just copy/update on the fly.)
```
And, yes, you can mix notations. See FAQ.

This very short intro shows that Monk requires almost zero learning to start and then provides very powerful tools when you need them; you won't have to rewrite the "intuitive" code, only augment complexity exactly in places where it's inevitable.

## <span id="page-13-0"></span>**4.2 Validation**

The schema can be used to ensure that the document has correct structure and the values are of correct types.

```
from monk.validation import validate
# correct data: staying silent
>>> validate(spec, data)
# a key is missing
>>> validate(spec, {'title': 'Hello'})
Traceback (most recent call last):
   ...
MissingKeys: must have keys: 'comments'
# a key is missing in a dictionary in a nested list
>>> validate(spec, {'comments': [{'author': 'john'}]}
Traceback (most recent call last):
   ...
DictValueError: 'comments' value item #0: must have keys: 'text', 'date'
# type check; also works with functions and methods (by return value)
>>> validate(spec, {'title': 123, 'comments': []})
Traceback (most recent call last):
    ...
DictValueError: 'title' value must be str
```
Custom validators can be used. Behaviour can be fine-tuned.

The *validate()* function translates the "natural" notation to a validator object under the hood. To improve performance you can "compile" the validator once (using *translate()* function or by creating a validator instance in place) and use it multiple times to validate different values:

```
>>> from monk import *
>>> translate(str) == IsA(str)
True
>>> validator = IsA(str) | IsA(int)
>>> validator('hello')
>>> validator(123)
>>> validator(5.5)
Traceback (most recent call last):
    ...
AllFailed: must be str or must be int
```
## <span id="page-14-0"></span>**4.3 Manipulation**

The same schema can be used to create full documents from incomplete data.

```
from monk import merge_defaults
# default values are set for missing keys
>>> merge_defaults(spec, {})
{
    'title': 'Untitled',
    'comments': [],
}
# it's easy to override the defaults
>>> merge_defaults(spec, {'title': 'Hello'})
{
   'title': 'Hello',
    'comments': [],
}
# nested lists of dictionaries can be auto-filled, too.
# by the way, note the date.
>>> merge_defaults(spec, {'comments': [{'author': 'john'}]})
{
    'title': 'Untitled',
    'comments': [
        {
            'author': 'john',
            'date': datetime.datetime(2013, 3, 3, 1, 8, 4, 152113),
            'text': None,
        }
    ]
}
```
## **Object-Document Mapping**

<span id="page-16-0"></span>The library can be also viewed as a framework for building ODMs (object-document mappers). See the MongoDB extension and note how it reuses mixins provided by DB-agnostic modules.

Here's an example of the MongoDB ODM bundled with Monk:

```
from monk.mongo import Document
class Item(Document):
    structure = {
       'text': unicode,
       'slug': unicode,
    }
    indexes = {
       'text': None,
        'slug': {'unique': True},
    }
# this involves manipulation (inserting missing fields)
item = Item(text=u'foo', slug=u'bar')
# this involves validation
item.save(db)
```
## **Links**

- <span id="page-18-0"></span>• [Project home page](http://github.com/neithere/monk/) (Github)
- [Documentation](http://monk.readthedocs.org) (Read the Docs)
- [Package distribution](http://pypi.python.org/pypi/monk) (PyPI)
- Questions, requests, bug reports, etc.:
	- [Issue tracker](http://github.com/neithere/monk/issues/)
	- Direct e-mail (neithere at gmail com)

## **Author**

<span id="page-20-0"></span>Originally written by Andrey Mikhaylenko since 2011.

Please feel free to submit patches, report bugs or request features:

<http://github.com/neithere/monk/issues/>

## **Licensing**

<span id="page-22-0"></span>Monk is free software: you can redistribute it and/or modify it under the terms of the GNU Lesser General Public License as published by the Free Software Foundation, either version 3 of the License, or (at your option) any later version.

Monk is distributed in the hope that it will be useful, but WITHOUT ANY WARRANTY; without even the implied warranty of MERCHANTABILITY or FITNESS FOR A PARTICULAR PURPOSE. See the GNU Lesser General Public License for more details.

You should have received a copy of the GNU Lesser General Public License along with Monk. If not, see [<http://gnu.org/licenses/>](http://gnu.org/licenses/).

### **Details**

### <span id="page-24-6"></span><span id="page-24-1"></span><span id="page-24-0"></span>**9.1 API reference**

### **9.1.1 Validators**

```
class monk.validators.All(specs, default=None, first_is_default=False)
     Requires that the value passes all nested validators.
```
#### **error\_class** alias of AtLeastOneFailed

class monk.validators.**Any**(*specs*, *default=None*, *first\_is\_default=False*) Requires that the value passes at least one of nested validators.

#### **error\_class**

alias of AllFailed

```
class monk.validators.Anything
     Any values passes validation.
```

```
class monk.validators.Exists(default=None)
```
Requires that the value exists. Obviously this only makes sense in special cases like dictionary keys; otherwise there's simply nothing to validate. Note that this is *not* a check against *None* or *False*.

- <span id="page-24-5"></span>class monk.validators.**IsA**(*expected\_type*, *default=None*) Requires that the value is an instance of given type.
- class monk.validators.**HasAttr**(*attr\_name*) Requires that the value has given attribute.
- <span id="page-24-4"></span>class monk.validators.**Equals**(*expected\_value*) Requires that the value equals given expected value.
- class monk.validators.**Contains**(*expected\_value*) Requires that the value contains given expected value.
- class monk.validators.**InRange**(*min=None*, *max=None*, *default=NotImplemented*) Requires that the numeric value is in given boundaries.
- class monk.validators.**Length**(*min=None*, *max=None*, *default=NotImplemented*) Requires that the value length is in given boundaries.

```
monk.validators.ListOf
    alias of ListOfAll
```
<span id="page-25-1"></span>class monk.validators.**ListOfAll**(*validator*, *default=None*) Requires that the value is a *list* which items match given validator. Usage:

```
>>> v = ListOfAll(IsA(int) | IsA(str))
>>> v([123, 'hello'])
>>> v([123, 'hello', 5.5])
Traceback (most recent call last):
...
ValidationError: item #2: must be int or must be str
```
#### **error\_class**

alias of AtLeastOneFailed

```
class monk.validators.ListOfAny(validator, default=None)
     ListOfAll but tolerates invalid items as long as there is at least one valid among them.
```
#### **error\_class**

alias of AllFailed

```
class monk.validators.DictOf(pairs)
     Requires that the value is a dict which items match given patterns. Usage:
```

```
\Rightarrow \Rightarrow \lor = DictOf([
... # key "name" must exist; its value must be a 'str'
... (Equals('name'), IsA(str)),
... # key "age" may not exist; its value must be an 'int'
... (Equals('age') | ~Exists(), IsA(int)),
... # there may be other 'str' keys with 'str' or 'int' values
... (IsA(str), IsA(str) | IsA(int)),
... ])
>>> v({'name': 'John'})
>>> v({'name': 'John', 'age': 25})
>>> v({'name': 'John', 'age': 25.5})
Traceback (most recent call last):
...
DictValueError: 'age' value must be int
>>> v({'name': 'John', 'age': 25, 'note': 'custom field'})
>>> v({'name': 'John', 'age': 25, 'note': 5.5})
Traceback (most recent call last):
...
DictValueError: 'note' value must be str or must be int
```
Note that this validator supports  $Exists$  to mark keys that can be missing.

```
monk.validators.translate(value)
```
Translates given schema from "pythonic" syntax to a validator.

Usage:

```
>>> translate(str)
IsA(str)
>>> translate('hello')
IsA(str, default='hello')
```
<span id="page-26-5"></span><span id="page-26-4"></span>class monk.validators.**MISSING**

Stub for Exists validator to pass if the value is missing (e.g. for dictionary keys).

### **9.1.2 Shortcuts**

monk.shortcuts.**nullable**(*spec*) Returns a validator which allows the value to be *None*.

```
>>> nullable(str) == IsA(str) | Equals(None)
True
```
<span id="page-26-1"></span>monk.shortcuts.**optional**(*spec*)

Returns a validator which allows the value to be missing.

```
>>> optional(str) == IsA(str) | ~Exists()
True
>>> optional('foo') == IsA(str, default='foo') | ~Exists()
True
```
Note that you should normally [opt\\_key\(\)](#page-26-0) to mark dictionary keys as optional.

<span id="page-26-0"></span>monk.shortcuts.**opt\_key**(*spec*)

Returns a validator which allows the value to be missing. Similar to optional () but wraps a string in [Equals](#page-24-4) instead of [IsA](#page-24-5). Intended for dictionary keys.

```
\Rightarrow \Rightarrow opt_key(str) == IsA(str) | \simExists()
True
>>> opt_key('foo') == Equals('foo') | ~Exists()
True
```
monk.shortcuts.**one\_of**(*choices*, *first\_is\_default=False*, *as\_rules=False*)

A wrapper for Any.

Parameters as\_rules – *bool*. If *False* (by default), each element of *choices* is wrapped in the Equals validator so they are interpreted as literals.

Deprecated since version 0.13: Use Any instead.

#### <span id="page-26-3"></span>**9.1.3 Helpers**

<span id="page-26-2"></span>monk.helpers.**validate**(*spec*, *value*)

Validates given value against given specification. Raises an exception if the value is invalid. Always returns None.

In fact, it's just a very thin wrapper around the validators. These three expressions are equal:

```
IsA(str)('foo')
translate(str)('foo')
validate(str, 'foo')
```
Spec a validator instance or any value digestible by translate().

Value any value including complex structures.

Can raise:

**MissingKey** if a dictionary key is in the spec but not in the value. This applies to root and nested dictionaries.

**InvalidKey** if a dictionary key is the value but not not in the spec.

<span id="page-27-1"></span>**StructureSpecificationError** if errors were found in spec.

monk.helpers.**walk\_dict**(*data*)

Generates pairs (keys, value) for each item in given dictionary, including nested dictionaries. Each pair contains:

*keys* a tuple of 1..n keys, e.g. ('foo',) for a key on root level or ('foo', 'bar') for a key in a nested dictionary.

*value* the value of given key or None if it is a nested dictionary and therefore can be further unwrapped.

#### <span id="page-27-0"></span>**9.1.4 Data manipulation**

```
monk.manipulation.merge_defaults(spec, value)
```
Returns a copy of *value* recursively updated to match the *spec*:

•New values are added whenever possible (including nested ones).

•Existing values are never changed or removed.

–Exception: container values (lists, dictionaries) may be populated; see respective merger functions for details.

The result may not pass validation against the *spec* in the following cases:

1.a required value is missing and the spec does not provide defaults;

2.an existing value is invalid.

The business logic is as follows:

•if *value* is empty, use default value from *spec*;

•if *value* is present or *spec* has no default value:

–if *spec* datatype is present as a key in *mergers*, use the respective merger function to obtain the value;

–if no merger is assigned to the datatype, use *fallback* function.

See documentation on concrete merger functions for further details.

Spec A "natural" or "verbose" spec.

Value The value to merge into the *spec*.

#### Examples:

```
>>> merge_defaults('foo', None)
'foo'
>>> merge_defaults('foo', 'bar')
'bar'
>>> merge_defaults({'a': 'foo'}, {})
{'a': 'foo'}
>>> merge_defaults({'a': [{'b': 123}]},
... {'a': [{'b': None},
... {'x': 0}]})
{'a': [{'b': 123}, {'b': 123, 'x': 0}]}
```
monk.manipulation.**normalize\_to\_list**(*value*)

Converts given value to a list as follows:

```
\bullet[x] \rightarrow [x]
\bulletx \rightarrow [x]
```
<span id="page-28-2"></span>monk.manipulation.**normalize\_list\_of\_dicts**(*value*, *default\_key*, *default\_value=<class monk.manipulation.UNDEFINED at 0x7f65c0764460>*)

Converts given value to a list of dictionaries as follows:

```
\bullet [\{ \ldots \}] \rightarrow [\{ \ldots \}]
\bullet \{\ldots\} \rightarrow [\{\ldots\}]\bullet' xyz' \rightarrow [{default_key: 'xyz'}]
•None \rightarrow [{default key: default value}] (if specified)
•None \rightarrow []
```
Parameters default\_value – only Unicode, i.e. *str* in Python 3.x and only *unicode* in Python 2.x

### <span id="page-28-0"></span>**9.1.5 Modeling**

DB-agnostic helpers to build powerful ODMs.

```
class monk.modeling.DotExpandedDictMixin
```

```
Makes the dictionary dot-expandable by exposing dictionary members via q getattr and setattr
in addition to quantitiem and setitem. For example, this is the default API:
```

```
data = {'foo': {'bar': 0 } }
print data['foo']['bar']
data['foo']['bar'] = 123
```
This mixin adds the following API:

**print** data.foo.bar data.foo.bar = 123

Nested dictionaries are converted to dot-expanded ones on adding.

```
class monk.modeling.TypedDictReprMixin
    Makes repr(self) depend on unicode(self).
```
class monk.modeling.**StructuredDictMixin**

A dictionary with structure specification and validation.

#### **structure**

The document structure specification. For details see  $m \circ n$ , shortcuts.validate().

#### <span id="page-28-1"></span>**9.1.6 Exceptions**

```
exception monk.errors.AllFailed
     Raised when at least one validator was expected to pass but none did.
```
exception monk.errors.**AtLeastOneFailed** Raised when all validators were expected to pas but at least one didn't.

```
exception monk.errors.CombinedValidationError
     Raised when a combination of specs has failed validation.
```
#### exception monk.errors.**DictValueError**

Raised when dictionary value fails validation. Used to detect nested errors in order to format the human-readable messages unambiguously.

<span id="page-29-3"></span>exception monk.errors.**InvalidKeys** Raised whan the value dictionary contains an unexpected key.

```
exception monk.errors.MissingKeys
     Raised when a required dictionary key is missing from the value dict.
```

```
exception monk.errors.NoDefaultValue
     Raised when the validator could not produce a default value.
```
exception monk.errors.**StructureSpecificationError** Raised when malformed document structure is detected.

exception monk.errors.**ValidationError** Raised when a document or its part cannot pass validation.

### <span id="page-29-2"></span>**9.1.7 MongoDB integration**

This module combines Monk's modeling and validation capabilities with MongoDB.

#### **Declaring indexes**

Let's declare a model with indexes:

```
from monk.mongo import Document
```

```
class Item(Document):
    structure = dict(text=unicode, slug=unicode)
    indexes = dict(text=None, slug=dict(unique=True))
```
Now create a model instance:

item = Item(text=u'foo', slug=u'bar')

Save it and make sure the indexes are created:

item.save(db)

The last line is roughly equivalent to:

```
collection = db[item.collection]
collection.ensure_index('text')
collection.ensure_index('slug', unique=True)
collection.save(dict(item)) # also validation, transformation, etc.
```
class monk.mongo.**Document**(*\*args*, *\*\*kwargs*)

A structured dictionary that is bound to MongoDB and supports dot notation for access to items.

Inherits features from:

•*dict* (builtin),

•TypedDictReprMixin,

•DotExpandedDictMixin,

•StructuredDictMixin and

•[MongoBoundDictMixin](#page-29-0).

### <span id="page-29-1"></span><span id="page-29-0"></span>class monk.mongo.**MongoBoundDictMixin**

Adds MongoDB-specific features to the dictionary.

#### <span id="page-30-1"></span>**collection**

Collection name.

#### **indexes**

(TODO)

```
classmethod find(db, *args, **kwargs)
```
Returns a [MongoResultSet](#page-30-0) object.

Example:

```
items = Item.find(db, {'title': u'Hello'})
```
Note: The arguments are those of pymongo collection's *find* method. A frequent error is to pass query key/value pairs as keyword arguments. This is wrong. In most cases you will want to pass a dictionary ("query spec") as the first positional argument.

#### **get\_id**()

Returns object id or None.

#### classmethod **get\_one**(*db*, *\*args*, *\*\*kwargs*)

Returns an object that corresponds to given query or None.

Example:

item = Item.get\_one(db, {'title': u'Hello'})

#### **get\_ref**()

Returns a *DBRef* for this object or None.

#### **id**

Returns object id or None.

#### **remove**(*db*)

Removes the object from given database. Usage:

```
item = Item.get_one(db)
item.remove(db)
```
Collection name is taken from [MongoBoundDictMixin.collection](#page-29-1).

#### **save**(*db*)

Saves the object to given database. Usage:

```
item = Item(title=u'Hello')
item.save(db)
```
Collection name is taken from [MongoBoundDictMixin.collection](#page-29-1).

#### <span id="page-30-0"></span>class monk.mongo.**MongoResultSet**(*cursor*, *wrapper*)

A wrapper for pymongo cursor that wraps each item using given function or class.

Warning: This class does not introduce caching. Iterating over results exhausts the cursor.

**ids**()

Returns a generator with identifiers of objects in set. These expressions are equivalent:

```
ids = (item.id for item in result_set)
ids = result_set.ids()
```
<span id="page-31-4"></span>Warning: This method exhausts the cursor, so an attempt to iterate over results after calling this method will *fail*. The results are *not* cached.

## <span id="page-31-0"></span>**9.2 Glossary**

<span id="page-31-3"></span>natural spec Readable and DRY representation of document specification. Must be converted to *[detailed spec](#page-31-2)* before validation.

<span id="page-31-2"></span>detailed spec Rule-based verbose representation of document specification.

## <span id="page-31-1"></span>**9.3 Frequently Asked Questions**

### **9.3.1 What are the primary use cases of Monk?**

- Entity schema for schema-less data storages (NoSQL, JSON, YAML, CSV, whatever)
- Publish/get data via RESTful API
- Safely implement ETL
- Process user input
- ODMs (object-document wrappers) as syntax sugar upon Monk

### **9.3.2 Why would I want to use Monk?**

Monk allows to quickly prototype schemata using plain Python structures. It is very powerful, flexible, transparent and unobtrusive; all the power is accessible through a few functions and the rule class (which you may not even notice unless your use cases are demanding enough). It is possible to write a simple script, build a large project or a library upon Monk.

If in doubt, I encourage you to use Monk. If it's not enough, read the docs and make sure you squeeze the maximum from the rules.

When *not* to use Monk? Easy: when the case is particularly complex, major additions should be done but a dedicated tool already exists. For instance, it is possible to build an alternative to WTForms upon Monk but why? Well, who knows.

### **9.3.3 What problems does Monk solve?**

- Validation of arbitrary data
- Populating incomplete documents with regard to a schema
- Defining schemata in a universal way for different backends
- Keeping it simple

### **9.3.4 How does Monk solve these problems?**

- 1. defines two mutually complementary schema conventions:
	- *[natural spec](#page-31-3)* (simple and pythonic)
	- *[detailed spec](#page-31-2)* (more verbose and powerful)
- 2. validates data against specs;
- 3. manipulates data with regard to specs;
- 4. provides an optional ODM for MongoDB based on the above-mentioned features.

### **9.3.5 Is Monk a standalone tool or a building block for ODMs?**

#### Both.

Monk ships with an integrated MongoDB ODM. It's usable and can serve as an example of how ODMs can be built upon Monk.

In many cases ODM is not needed at all; the validation and manipulation features of Monk are enough even for complex applications.

### **9.3.6 Is Monk validation usable only for documents?**

No. It is possible to validate any value, be it a string, a number, a custom class instance or a full-blown document with multiple nested dictionaries.

### **9.3.7 Why are there two ways of schema declaration?**

The "natural" way is intuitive and requires very little knowledge about how Monk works. It's about using plain Python data types to design a template for the value. The resulting declaration is clear and readable.

The "verbose" way is less readable, involves more boilerplate code and requires additional knowledge. However, this approach enables fine-tuning and inline customization that the "natural" way cannot achieve.

To sum up: a quick start with complexity evolving along with the needs.

### **9.3.8 Can I mix the "natural" and "verbose" declarations?**

Yes. The validate () function will convert the "natural" declarations into rules; if it finds a ready-made rule, it just accepts it.

For example:

```
spec = \{'name': str,
    'age': IsA(int, default=18) | Equals(None),
    'attrs': [IsA(str) | IsA(int) | NotExists()]
}
validate(spec, { ... your data goes here ... })
```
The validators can be combined with other validators or with non-validators; in the latter case the right-hand value is first translated to a validator:

```
>>> full = (InRange(0,9) & IsA(int)) | IsA(str, default='unknown')
>>> brief = InRange(0,9) & int | 'unknown'
>>> full == brief
True
```
Of course the technique only works if the left-hand value is a validator.

### **9.3.9 Which notation should I prefer?**

The one that's more readable in given use case.

Consider these alternative notations:

```
IsA(str, default='foo')
```
#### 'foo'

The second one is definitely more readable. But if the schema is mostly written in verbose notation, adding bits in the natural one may increase confusion:

```
(IsA(int) | IsA(float)) & InRange(0,5) | IsA(str)
(IsA(int) | float) \& InRange(0,5) | str# the last one is cleaner and shorter but the mind fails to correctly
# group the items using visual clues
```
When in doubt, stick to the Zen of Python!

It's also worth noting that natural specs are anyway translated to verbose specs, so if you happen to generate the specs a lot, skip the additional layer. Or, even better, build the schema once (including translation) and only call the resulting validator for every value.

### **9.3.10 How "Natural" Declarations Map To "Verbose" Style?**

In most cases the "natural" style implies providing a class or instance.

A type or class means that the value must be an instance of such:

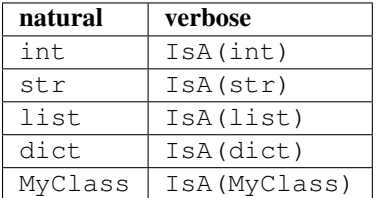

An instance means that the value must be of the same type (or an instance of the same class) *and* the spec is the default value:

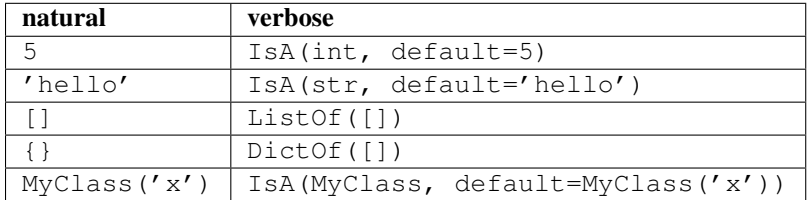

Note that the *dict*, *list* and *MyClass* specs describe containers. It is possible to nest other specs inside of these. Not all containers are handled by Monk as such: only *dict* and *list* are supported at the moment. However, it all depends on validators and it's possible to write a validator and drop it into any place in the spec. Such validators are the building blocks for complex multi-level schemata. If the "natural" spec is a non-empty container, the  $translate()$  function wraps it in a relevant validator using its special requirements:

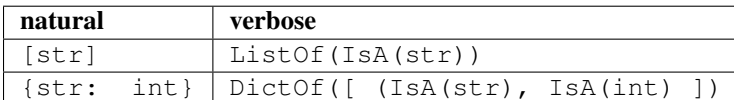

Note: On defaults as dictionary keys

#### WARNING: THIS SECTION APPLIES TO v0.12 BUT IS OUT OF DATE AS OF v0.13

#### TODO: UPDATE

Normally default values are only used in *manipulation*. In dictionaries they are also important for *validation*. Consider this:

```
spec_a = {str: int}spec_b = {'a': int}
```
The spec *spec\_a* defines a dictionary which may contain any number of keys that must be of type type ('a')  $\rightarrow$  *str*.

The spec *spec\_b* requires that the dictionary contains a single key 'a' and nothing else. So, *a* in this case is not a default value but rather a precise requirement.

The keys may be marked as optional and be multiple:

 $spec_c = {'a': int, optional('b'): float}$ 

It's also possible to allow arbitrary keys of different types:

spec\_d = {str: int, tuple: float}

Of course the key datatype must be hashable.

Note: On optional dictionary keys vs. values

#### WARNING: THIS SECTION APPLIES TO v0.12 BUT IS OUT OF DATE AS OF v0.13

#### TODO: UPDATE

Consider this spec:

```
spec_a = {
    'a': int,
    'b': optional(int),
    optional('c'): int,
    optional('d'): optional(int),
}
```
It should not be surprising that the inner specs are interpreted thusly:

- a key must be present; value must be of *int* type
- b key must be present; value must be of *int* type or may be *None*
- c key may exist or not; if yes, the value must be of *int* type
- d key may exist or not; value must be of *int* type or may be *None*

### **9.3.11 Do I need MongoDB to use Monk?**

No. Monk comes with a MongoDB extension but since v.0.6 the dependency is optional.

## **9.3.12 Does Monk support DBRefs and other MongoDB features?**

Yes. However, there's room for improvement. Feel free to submit your use cases.

### **9.3.13 Is Monk stable enough?**

It depends on requirements. Feel free to use Monk in personal apps and prototypes. Avoid using it in production until v1.0 is out (or expect minor changes in the API and therefore ensure good coverage of your code).

quality More than 90% of code is covered by tests. The key modules are fully covered.

stability The API is still evolving but the core was considered stable since v0.7. Even serious changes under the hood barely affect the public interface.

Even after v0.13 featured a complete rewrite, the top-level API (the "natural" notation) was almost intact.

speed There are real-life projects where declarative Monk-powered code processes large volumes of data with roughly the same speed as the previous purely imperative version of rather good quality. Monk makes it easy to prepare various operations as validator objects and simply apply them to the value so the overall overhead is minimal; in some cases Monk-based logic performs even better than "classic" implementation. This is mostly related to tasks where you need to make decisions based on rules, tables, etc. being unable to hard-code all the logic once and forever. Of course the speed rather depends on design: one could arrange the "classic" code better and cache a mixture of data and functions to save on lookups, but here you have that mixture with a nice and clean API, "Monk" it is called.

### **9.3.14 What are the alternatives?**

See *[Similar Projects](#page-35-0)*.

## <span id="page-35-0"></span>**9.4 Similar Projects**

Below is a list of projects that share one or more major goals with Monk.

The descriptions may be a bit too critical, but that's only because of the inevitable competition between Monk and these projects; Monk aims to be better and the list shows how it is better. I mean, what's the point of creating a project if not to make a solution that would incorporate the strong points and address the weaknesses of its predecessors? Oh well.

Note: Spotted an error?

Please excuse me for possible false assumptions about the projects being described; if you find an error, please don't hesitate to poke me via e-mail or the issue tracker (as this would be a proper documentation issue).

### **9.4.1 Schema Definition**

Monk See monk.schema.

[MongoKit](http://namlook.github.io/mongokit/) Simple and pythonic, very similar to Monk (actually, Monk's "natural" DSL was inspired by that of MongoKit). However, everything is tightly bound to MongoDB (not to mention the lacking possibility to work with plain data without ODMs); the required flag, default values and custom validators are defined on the root level, duplicating the structure in each case.

MongoKit example:

```
class Spec(Document):
    structure = {
        'foo': int,
        'bar': str,
        'baz': {
            'quux': str
        }
    }
    default_values = {
        'foo': 5,
        'quux': 'flux'
    }
    required = ['foo', 'baz.quux']
Spec(**data).validate()
```
Semantically equivalent schema in Monk (without classes):

```
spec = \{'foo': 5,
    'bar': nullable(str),
    'baz': {
        'quux': 'flux'
    }
}
validate(spec, data)
```
Very similar support (and notation) for nested lists and dicts; also supports nested tuples.

[MongoEngine](https://mongoengine-odm.readthedocs.org) Very verbose Django-like syntax, traditional for ORMs.

```
MongoEngine example:
```

```
class User(Document):
   name = StringField(required=True)
class Comment(EmbeddedDocument):
   author = ReferenceField(User, required=True)
    content = StringField(required=True, max_length=30)
    added = DateTimeField(required=True, default=datetime.datetime.utcnow)
class Post(Document):
   title = StringField(required=True)
   author = ReferenceField(User)
   tags = ListField(StringField())
    comments = ListField(EmbeddedDocumentField(Comment))
```
Semantically equivalent schema in Monk (without classes):

```
user schema = \{ 'name': str \}comment_schema = {
   'author': ObjectId, # see monk.modeling; still needs work
    'content': IsA(str) & Length(max=30),
    'added': datetime.datetime.utcnow,
}
post_schema = {
   'title': str,
   'author': ObjectId,
    'tag': [ optional(str) ],
    'comments': [ optional(comment_schema) ]
}
```
The *FooField* layer can be added on top of the normal Monk syntax if needed.

MongoEngine is tightly bound to MongoDB and provides many database-specific features which are not present in Monk (e.g. defining deletion policy of referred documents).

[Colander](http://docs.pylonsproject.org/projects/colander/en/latest/basics.html) Declarative and imperative schema declaration (for "static" and dynamically generated data models). Very verbose, class-based. Similar to traditional ORMs but more flexible and generalized: there are tuple/mapping/sequence schemata with nested "schema nodes" and/or other schemata. Supports inheritance.

Colander example (from tutorial):

```
import colander
class Friend(colander.TupleSchema):
    rank = colander.SchemaNode(colander.Int(),
                                validator=colander.Range(0, 9999))
    name = colander.SchemaNode(colander.String())
class Phone(colander.MappingSchema):
    location = colander. SchemaNode(colander. String(),
                                    validator=colander.OneOf(['home', 'work']))
    number = colander.SchemaNode(colander.String())
class Friends(colander.SequenceSchema):
    friend = Friend()class Phones(colander.SequenceSchema):
   phone = Phone()
class Person(colander.MappingSchema):
    name = colander.SchemaNode(colander.String())
    age = colander.SchemaNode(colander.Int(),
                               validator=colander.Range(0, 200))
    friends = Friends()
    phones = Phones()
Semantically equivalent schema in Monk (without classes):
```

```
from monk import Rule
from monk import validators
friend_schema = {
    'rank': IsA(int) & InRange(0, 9999),
    'name': str
}
```

```
phone schema = \{'location': IsA(str) & one_of(['home', 'work']),
    'number': str,
}
person_schema = {
    'name': str,
    'age': IsA(int) & InRange(0, 200),
    'friends': [ friend_schema ],
    'phones': [ phone_schema ],
}
```
#### Note: Tuples

Monk does not support fixed-size tuples with named arguments out of the box. However, it's easy to write a validator for this specific use case.

### **9.4.2 Validation**

Monk See [monk.validators](#page-24-1).

[MongoKit](http://namlook.github.io/mongokit/) Type validation (extensible with custom types). All validators beyond types belong in a separate dictionary which mostly duplicates the schema dictionary. The list of required fields (with names in a MongoDB-ish dot notation, i.e. foo. \$unicode.bar) must be defined in yet another place. This approach implies noticeable redundancy for relatively complex documents.

The Document class also has an overloadable validate() method which makes sense for simultaneous multifield validation. In Monk you would simply call the normal and a custom validation functions one after another (or overload the method in a similar way if using modeling).

- [MongoEngine](https://mongoengine-odm.readthedocs.org) Validation is integrated into *FooField* classes and triggered on save. Only very basic validators (required, unique, choices) are tunable. Custom validation implies custom field classes. For each field. Ouch.
- [Colander](http://docs.pylonsproject.org/projects/colander/en/latest/basics.html) A *SchemaNode* instance validates a value by a) the *SchemaType* bound to its class, and b) by an optional validator passed to the constructor (a selection of common validators is bundled in the *colander* module).

It takes time to even grasp the terminology, not to mention the code (which is very clean and well-documented but presented as a 2K+ LOC module that handles all flavours of schema declaration + validation + serialization).

#### **9.4.3 Manipulation**

Monk See [monk.manipulation](#page-27-0).

[MongoKit](http://namlook.github.io/mongokit/) Data manipulation mostly embraces conversion between Python types and MongoDB internal representation (via PyMongo). This can be tuned with "Custom Types" that handle both manipulation and validation.

It is unknown whether the list of default values supports callables.

[MongoEngine](https://mongoengine-odm.readthedocs.org) Mostly embraces conversion between Python types and MongoDB. This is always implemented by *FooField* classes that handle both manipulation and validation.

Supports callable defaults.

[Colander](http://docs.pylonsproject.org/projects/colander/en/latest/basics.html) Focused on (de)serialization (which is closer to normalization):

```
>>> class MySchema(colander.MappingSchema):
... age = colander.SchemaNode(colander.Int())
...
>>> schema = MySchema()
```
**>>>** schema.deserialize({'age': '20'}) {'age': 20}

Supports optional [preparer functions](http://docs.pylonsproject.org/projects/colander/en/latest/basics.html#preparing-deserialized-data-for-validation) per node to prepare deserialized data for validation (e.g. strip whitespace, etc.).

In general, this functionality is very useful (and not bound to a concrete storage backend). Not sure if Monk should embrace it, though.

*SchemaNode* also contains [utility functions](http://docs.pylonsproject.org/projects/colander/en/latest/manipulation.html) to manipulate an *appstruct* or a *cstruct*:

• (un)flattening a data structure:

```
>>> schema.flatten({'a': [{'b': 123}]})
{'a.0.b': 123}
```
• accessing and mutating nodes in a data structure:

```
rank = schema.get_value(appstruct, 'friends.2.rank')
schema.set_value(appstruct, 'friends.2.rank', rank + 5000)
```
(which resembles the MongoDB document updating API)

### **9.4.4 Modeling**

Monk See [monk.modeling](#page-28-0).

- lightweight schema Yes. The schema is not bound to any kind of storage or form. It can be just add another layer on top.
- reusable parts Yes. The Document class can be used right away, subclassed or be built anew from the components that were designed to be reusable.

This makes Monk a good building block for custom ODMs.

dot-expanded dictionary behaviour Yes.

polymorphism (document inheritance) Not yet.

#### [MongoKit](http://namlook.github.io/mongokit/)

lightweight schema No. The Document class is bound to a MongoDB collection.

reusable parts No. The underlying functions are not intended to be used separately.

dot-expanded dictionary behaviour Yes.

polymorphism (document inheritance) Yes.

#### [MongoEngine](https://mongoengine-odm.readthedocs.org)

lightweight schema No. The Document class is bound to a MongoDB collection.

reusable parts No. The underlying functions are not intended to be used separately.

dot-expanded object behaviour Yes.

polymorphism (document inheritance) Yes.

[Colander](http://docs.pylonsproject.org/projects/colander/en/latest/basics.html) No modeling as such.

### **9.4.5 MongoDB extension**

Monk See [monk.mongo](#page-29-2).

[MongoKit](http://namlook.github.io/mongokit/) Tightly bound to MongoDB on all levels. The document class is bound to a collection (which I found problematic in the past but generally this may be good design). Very good integration. PyMongo is accessible when needed (like in Monk). Keeps the data clean from tool-specific metadata (like Monk). In general, MongoDB support is superior compared to that of Monk but both use PyMongo so the basic functionality is exactly the same. The choice depends on given project's use cases.

[MongoEngine](https://mongoengine-odm.readthedocs.org) Seems to be on par with MongoKit.

**CHAPTER 10**

**Indices and tables**

- <span id="page-42-0"></span>• *genindex*
- *modindex*
- *search*

Python Module Index

### <span id="page-44-0"></span>m

monk.errors, [25](#page-28-1) monk.helpers, [23](#page-26-3) monk.manipulation, [24](#page-27-0) monk.modeling, [25](#page-28-0) monk.mongo, [26](#page-29-2) monk.shortcuts, [23](#page-26-4) monk.validators, [21](#page-24-1)

## A

All (class in monk.validators), [21](#page-24-6) AllFailed, [25](#page-28-2) Any (class in monk.validators), [21](#page-24-6) Anything (class in monk.validators), [21](#page-24-6) AtLeastOneFailed, [25](#page-28-2)

## C

collection (monk.mongo.MongoBoundDictMixin attribute), [26](#page-29-3) CombinedValidationError, [25](#page-28-2) Contains (class in monk.validators), [21](#page-24-6)

## D

detailed spec, [28](#page-31-4) DictOf (class in monk.validators), [22](#page-25-1) DictValueError, [25](#page-28-2) Document (class in monk.mongo), [26](#page-29-3) DotExpandedDictMixin (class in monk.modeling), [25](#page-28-2)

## E

Equals (class in monk.validators), [21](#page-24-6) error\_class (monk.validators.All attribute), [21](#page-24-6) error\_class (monk.validators.Any attribute), [21](#page-24-6) error\_class (monk.validators.ListOfAll attribute), [22](#page-25-1) error\_class (monk.validators.ListOfAny attribute), [22](#page-25-1) Exists (class in monk.validators), [21](#page-24-6)

## F

find() (monk.mongo.MongoBoundDictMixin class method), [27](#page-30-1)

## G

get id() (monk.mongo.MongoBoundDictMixin method), [27](#page-30-1)

get\_one() (monk.mongo.MongoBoundDictMixin class method), [27](#page-30-1)

get\_ref() (monk.mongo.MongoBoundDictMixin method), [27](#page-30-1)

## H

HasAttr (class in monk.validators), [21](#page-24-6)

### I

id (monk.mongo.MongoBoundDictMixin attribute), [27](#page-30-1) ids() (monk.mongo.MongoResultSet method), [27](#page-30-1) indexes (monk.mongo.MongoBoundDictMixin attribute),  $27$ InRange (class in monk.validators), [21](#page-24-6) InvalidKeys, [25](#page-28-2) IsA (class in monk.validators), [21](#page-24-6)

### L

Length (class in monk.validators), [21](#page-24-6) ListOf (in module monk.validators), [21](#page-24-6) ListOfAll (class in monk.validators), [21](#page-24-6) ListOfAny (class in monk.validators), [22](#page-25-1)

## M

merge\_defaults() (in module monk.manipulation), [24](#page-27-1) MISSING (class in monk.validators), [22](#page-25-1) MissingKeys, [26](#page-29-3) MongoBoundDictMixin (class in monk.mongo), [26](#page-29-3) MongoResultSet (class in monk.mongo), [27](#page-30-1) monk.errors (module), [25](#page-28-2) monk.helpers (module), [23](#page-26-5) monk.manipulation (module), [24](#page-27-1) monk.modeling (module), [25](#page-28-2) monk.mongo (module), [26](#page-29-3) monk.shortcuts (module), [23](#page-26-5) monk.validators (module), [21](#page-24-6)

## N

natural spec, [28](#page-31-4) NoDefaultValue, [26](#page-29-3) normalize list of dicts() (in module monk.manipulation), [24](#page-27-1) normalize\_to\_list() (in module monk.manipulation), [24](#page-27-1) nullable() (in module monk.shortcuts), [23](#page-26-5)

## O

one\_of() (in module monk.shortcuts), [23](#page-26-5) opt\_key() (in module monk.shortcuts), [23](#page-26-5) optional() (in module monk.shortcuts), [23](#page-26-5)

## R

remove() (monk.mongo.MongoBoundDictMixin method), [27](#page-30-1)

## S

save() (monk.mongo.MongoBoundDictMixin method), [27](#page-30-1)

structure (monk.modeling.StructuredDictMixin attribute), [25](#page-28-2)

StructuredDictMixin (class in monk.modeling), [25](#page-28-2) StructureSpecificationError, [26](#page-29-3)

## T

translate() (in module monk.validators), [22](#page-25-1) TypedDictReprMixin (class in monk.modeling), [25](#page-28-2)

## V

validate() (in module monk.helpers), [23](#page-26-5) ValidationError, [26](#page-29-3)

## W

walk\_dict() (in module monk.helpers), [24](#page-27-1)